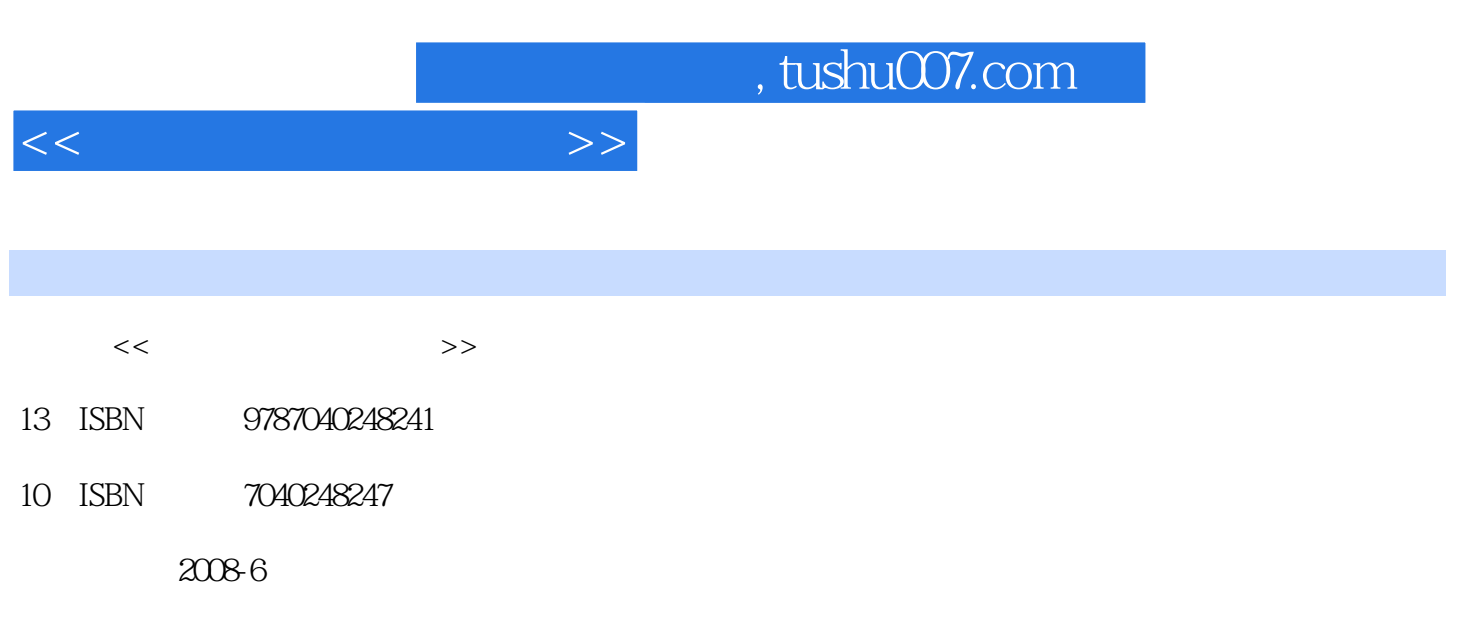

页数:272

PDF

更多资源请访问:http://www.tushu007.com

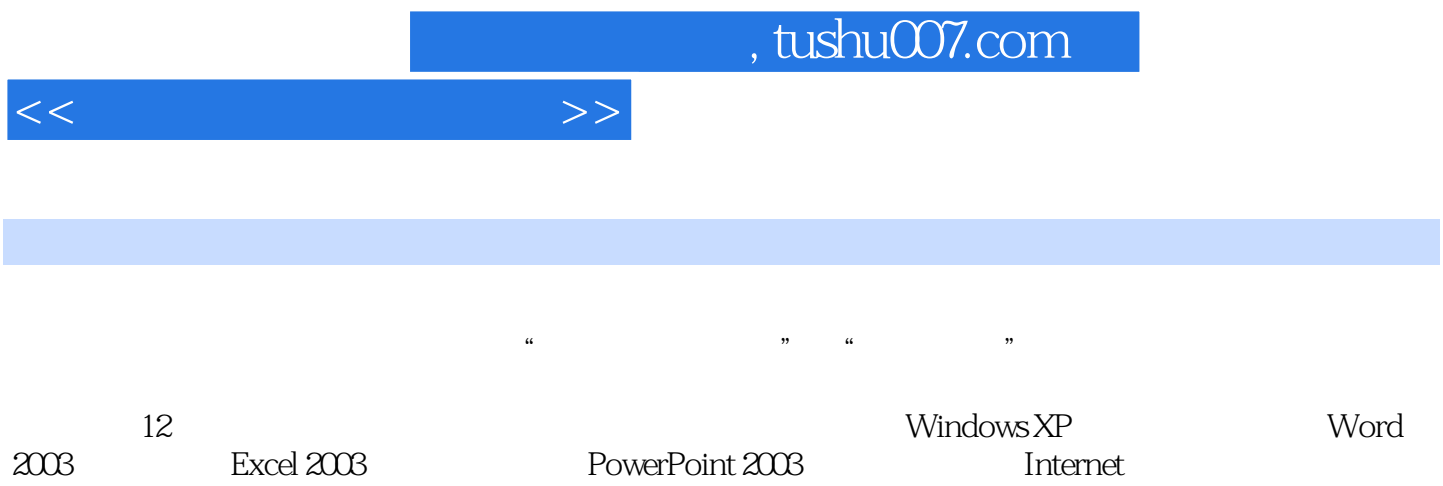

<<大学计算机基础教程>>

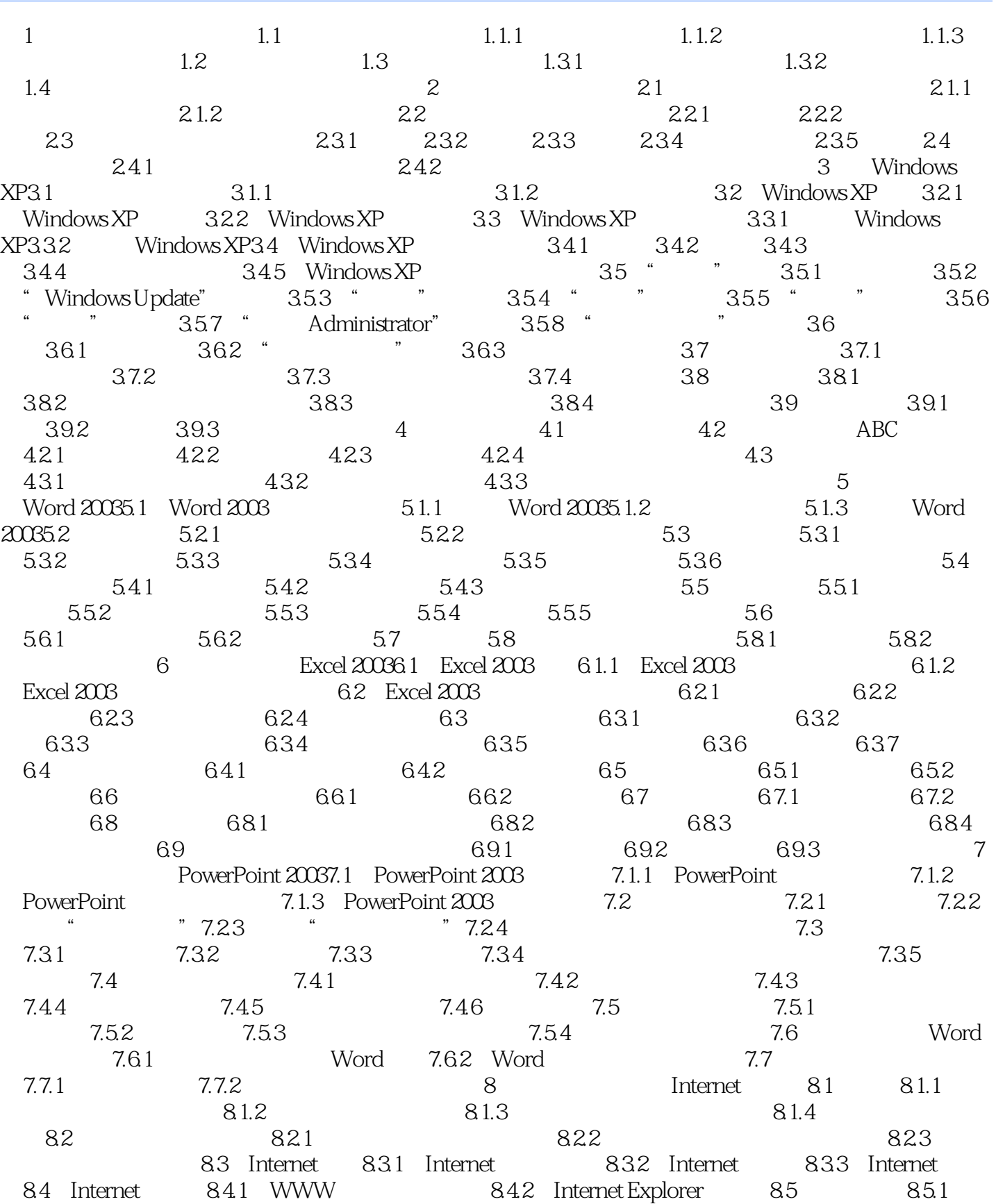

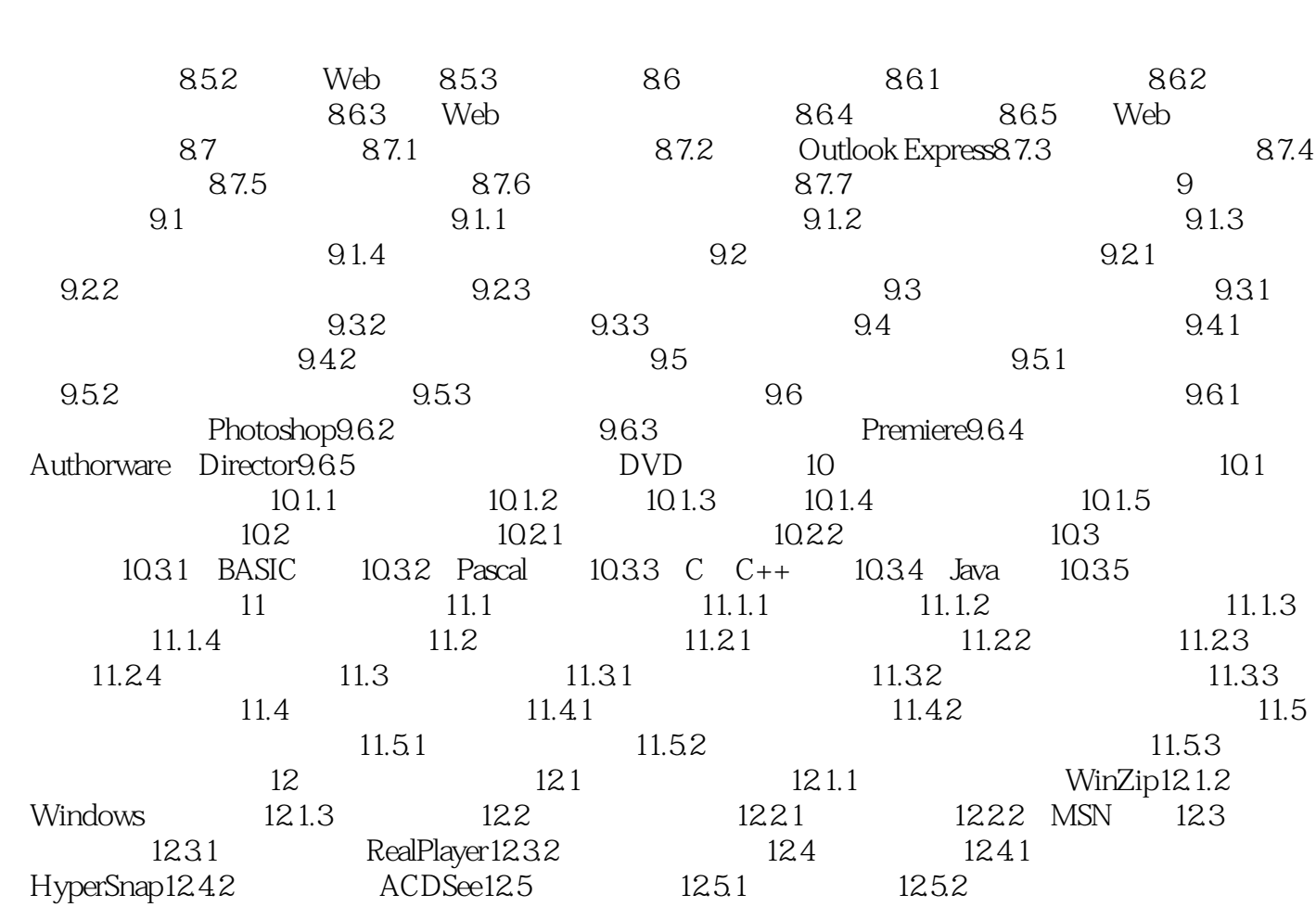

 $<<$ 

, tushu007.com

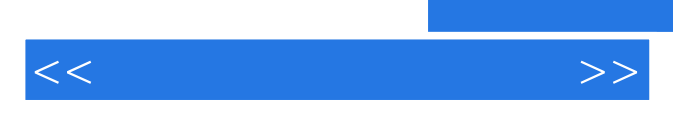

*Page 5*

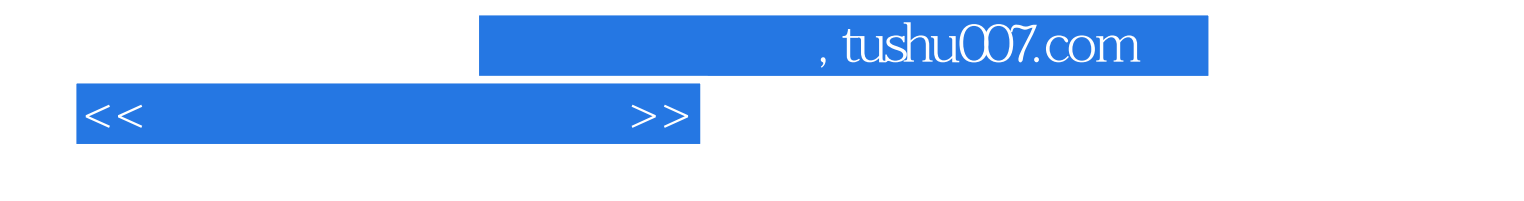

本站所提供下载的PDF图书仅提供预览和简介,请支持正版图书。

更多资源请访问:http://www.tushu007.com